# **Getting started with CUDA Part 3 - Compilation and Runtime**

Edwin Carlinet, Joseph Chazalon {firstname.lastname@lrde.epita.fr} April 2020

EPITA Research & Development Laboratory (LRDE)

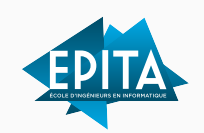

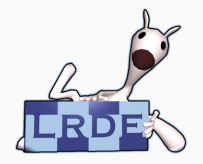

# <span id="page-1-0"></span>**[Compilation and Runtime](#page-1-0)**

## **Compilation simplified overview**

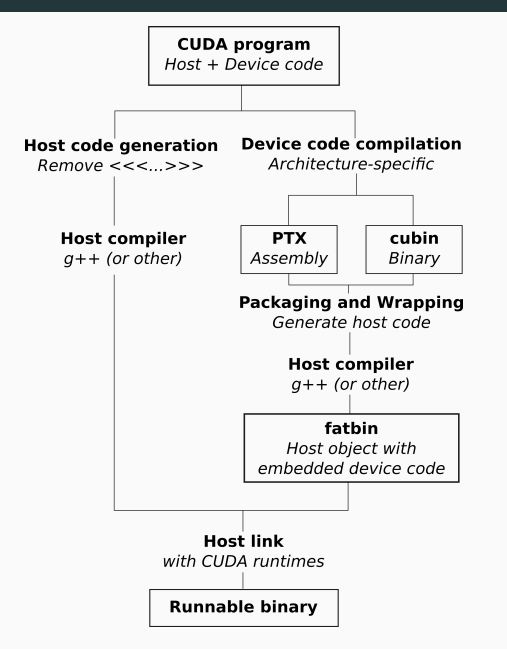

**Figure 1:** Separate compilation of host and device code

Host and devices code follow two different compilation trajectories.

Device code is compiled into two formats:

- **PTX assembly** tied to a *virtual* architecture specification
- **cubin binary code** tied to a particular GPU product family aka real architecture like Fermi, Kepler, Maxwell, Pascal, Volta, Turing and Ampere (soon)

#### The final runnable binary

- contains both host and device code
- is linked with the CUDA runtime(s).  $\frac{3}{3}$

## **Runtime**

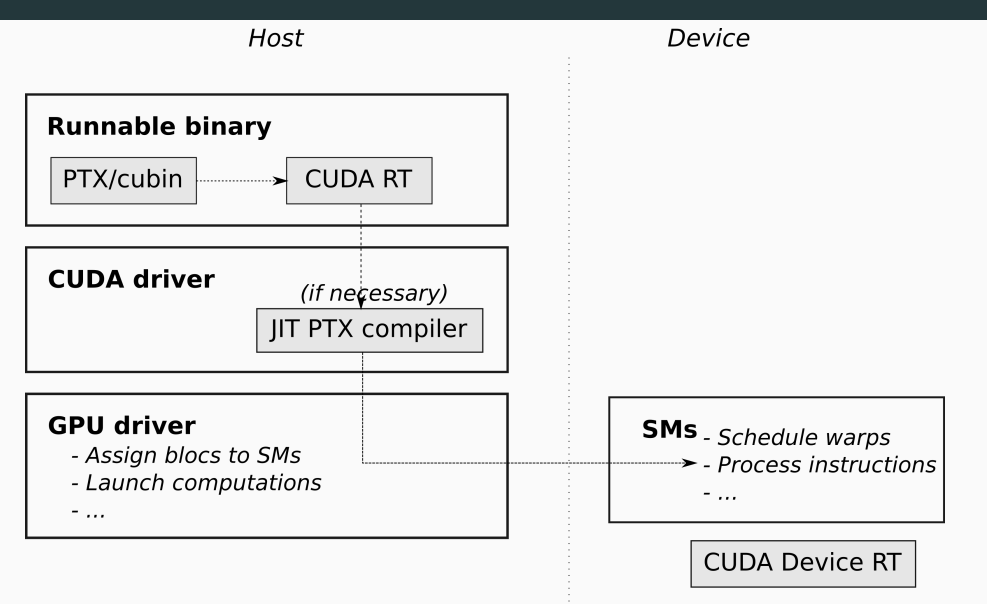

**Figure 2:** Transfer of code to device with optional JIT compilation 4

# **Two-stage compilation**

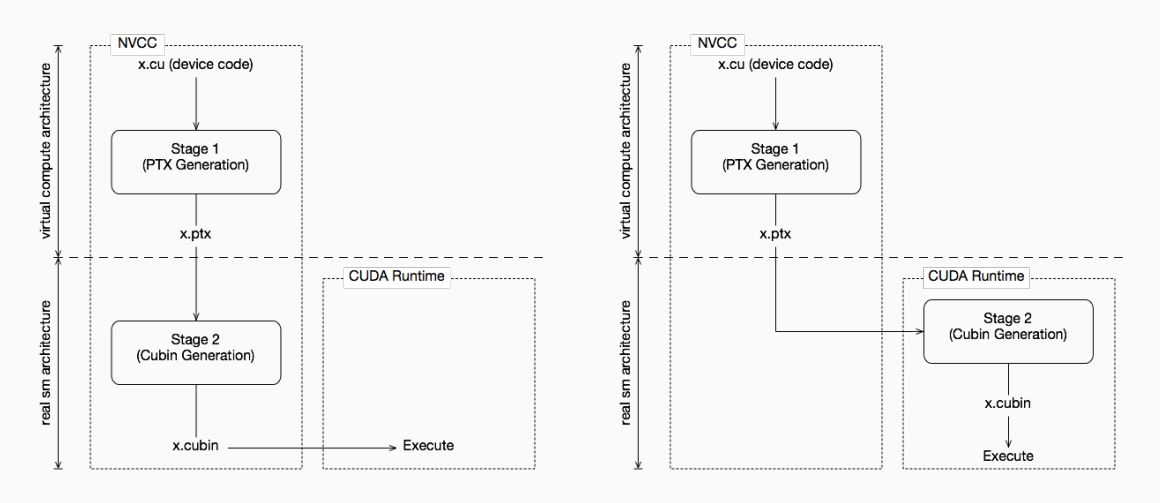

**Figure 3:** Two-Staged (offline) Compilation with Virtual and Real Architectures

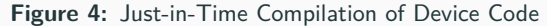

Because NVidia wants to be able to push innovations on their hardware as soon as possible, they **do not ensure forward compatibility of binaries**, unlike CPU vendors.

They break forward compatibility at each major GPU release, ie when they release a new GPU family.

#### **GPU (device) binary code** is **not forward (nor backward) compatible**:

it is architecture-specific and can be run only by hardware with the same major version.

#### Example:

Binary code compiled and optimized for sm\_30 cards

- can be run by sm\_32 and sm\_35 cards (Kepler family),
- but cannot be run by sm 5x cards (Maxwell family).

**Assembly code**, however, is based on an always-increasing set of instructions (much like SSE extensions).

This implies two things:

- **PTX assembly is forward compatible with newer architectures**,
- it is **not backward compatible** though,
- it is always possible to compile the PTX assembly of an earlier version (like compute\_30) to a binary for the most recent architecture (like sm\_75).

This is how NVidia ensures that old code will still run on newer hardware.

New code, however, will not run on old hardware unless special care is taken (more on that later).

The **CUDA driver** (libcuda.so) contains the **JIT PTX compiler** and is **always backward compatible** (this is what actually makes PTX forward compatible).

This means that it can take assembly code from an older version anc compile it for the current version of the device on the current machine.

However, it is **not forward compatible**: code compiled with newer PTX assembly cannot be understood.

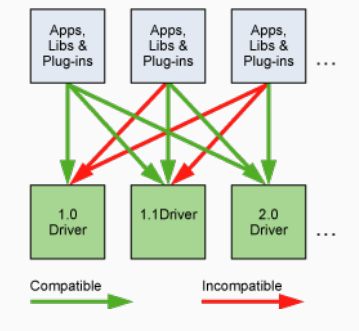

**Figure 5:** Compatibility of CUDA Versions

It may be necessary to ask the user to install a newer version of the CUDA driver on its system.

## **Maximum compatibility**

/usr/local/cuda/bin/nvcc

-gencode=arch=compute 30, code=sm 30 -gencode=arch=compute 35,code=sm 35 -gencode=arch=compute 50, code=sm 50 -gencode=arch=compute 60, code=sm 60 -gencode=arch=compute 70, code=sm 70 -gencode=arch=compute 75,code=sm 75 -gencode=arch=compute 75, code=compute 75 -O2 -o mykernel.o -c mykernel.cu

Distribute the cudart lib (static or dynamic link) with your application.

#### **\_\_CUDA\_ARCH\_\_**

Use different code paths to support previous architectures.

\_\_device\_\_ func() { #if \_\_CUDA\_ARCH\_\_ < 350 */\* Do something special for architectures without dynamic parallelism. \*/* #else */\* Do something else. \*/* #endif }

### **Deprecations**

Kepler and Maxwell hardware are being deprecated (sm 3x, sm 5x).

Host code and device code are compiled separately.

- Device code is packaged with host code to be launched.
- A host compiler (ex  $g$ ++) is required.

You can select which features you want to activate in your code, hence which compatibility you offer.

- Using \_\_CUDA\_ARCH\_\_ macro in your code to support multiple architectures.
- Using nvcc's -arch compute xx flag.
- This controls the PTX assembly which is generated.
- PTX assembly is forward compatible thanks to JIT compilation.

You can select the hardware you want to build a precompiled binary (cubin) for.

- Accelerates application startup (do not care about it for now).
- Using nvcc's -code sm\_xx flag.

You can generate multiples PTX and cubins using the following nvcc's flags repeatidly: -gencode arch=compute  $xx$ ,code=sm\_yy 11

# <span id="page-11-0"></span>**[More details](#page-11-0)**

#### **Real architectures**

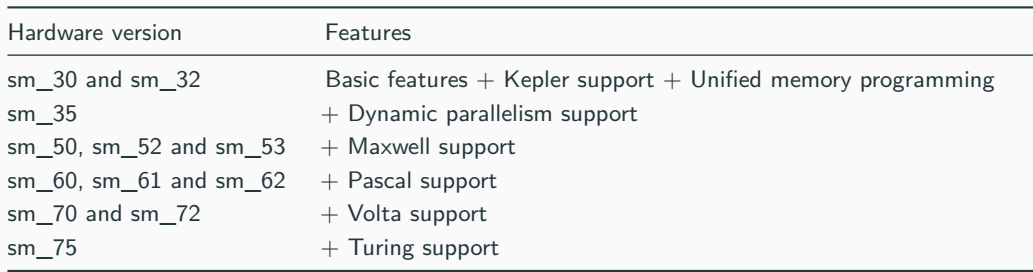

### **Virtual architectures**

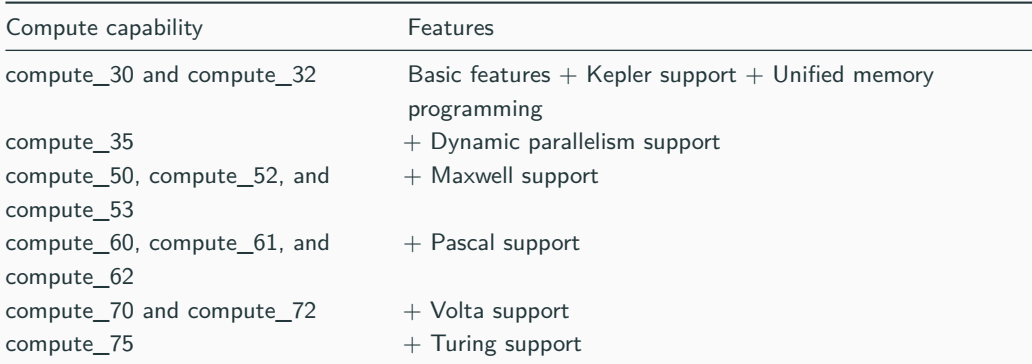

## **Real architectures ("code")**

- Run compiled binary code (cubin)
- Instantiate a virtual architecture to a particular number of SMs per GPU
- Specifies a particular SM model
- Noted sm\_xx
- Selected using the -code parameter of nvcc

## **What's the point?**

• Pre-compile your kernels for a particular hardware and accelerate program startup.

# **Virtual architectures ("arch")**

- Specifies an instruction set for PTX assembly (ptx) (much like SSE extensions)
- Specifies features available
- Noted compute\_xx
- Selected using the -arch parameter of nvcc

# **What's the point?**

- Limit the features you want to use to maximize compatibility
- Migrate code progressively as some behavior may change (like Independent Thread Scheduling in compute\_70)
- The \_\_CUDA\_ARCH\_\_ macro will be set accordingly in your code so you can have different code paths for different compute capabilities

Excellent summaries:

- [Appendix H on Compute Capabilities of CUDA C programming guide](https://docs.nvidia.com/cuda/cuda-c-programming-guide/index.html#compute-capabilities)
- [CUDA page on Wikipedia](https://en.wikipedia.org/wiki/CUDA#GPUs_supported)
- List of GPUs and their compute capability version available here: [developer.nvidia.com/cuda-gpus](https://developer.nvidia.com/cuda-gpus)

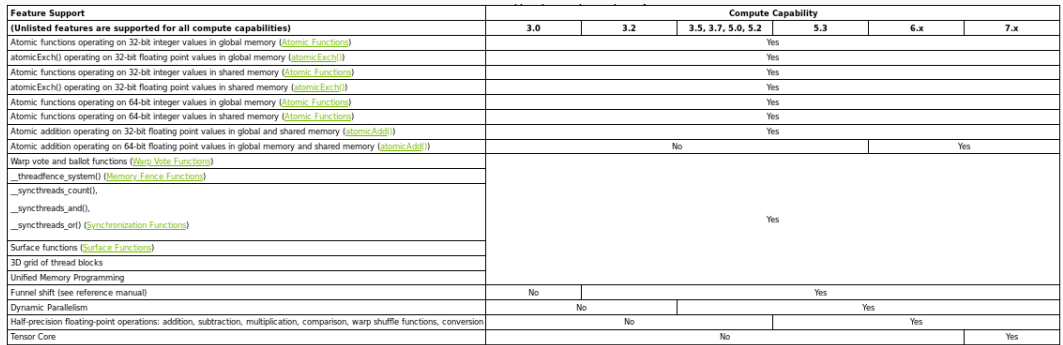

Figure 6: Feature Support per Compute Capability

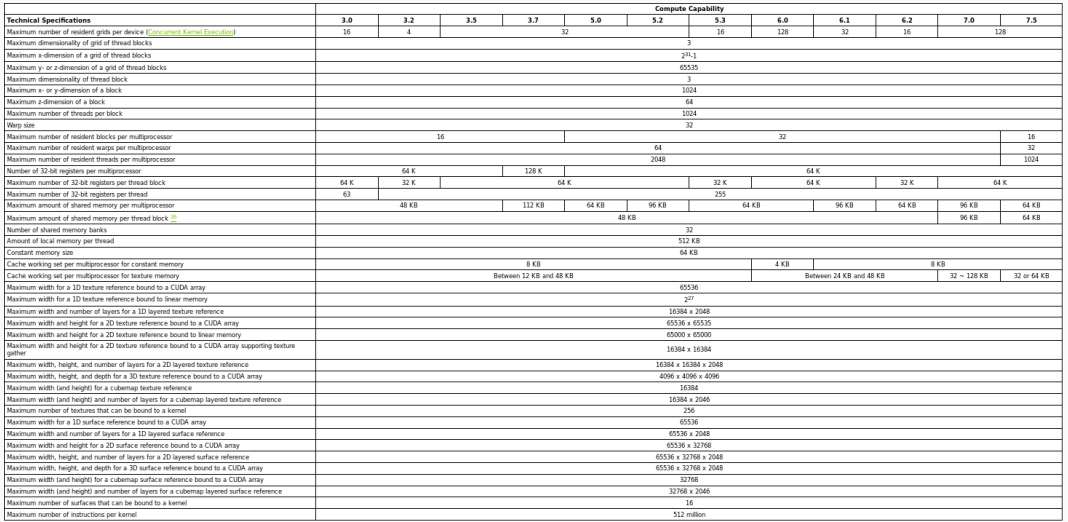

## **Figure 7:** Technical Specifications per Compute Capability

#### **Documentation excerpt**

Compute Capability 3.x:

# • **Architecture**

A multiprocessor consists of:

- 192 CUDA cores for arithmetic operations (see Arithmetic Instructions for throughputs of arithmetic operations),
- 32 special function units for single-precision floating-point transcendental functions,
- 4 warp schedulers.
- **Global Memory**
	- Global memory accesses for devices of compute capability 3.x are cached in  $\sqrt{2}$
	- A cache line is 128 bytes and maps to a 128 byte aligned segment in device memory. . .

# • **Shared Memory**

• Shared memory has 32 banks. . .

Compute Capability 5.x:

# • **Architecture**

A multiprocessor consists of:

- 128 CUDA cores for arithmetic operations (see Arithmetic Instructions for throughputs of arithmetic operations),
- 32 special function units for single-precision floating-point transcendental functions,
- 4 warp schedulers.
- $\blacksquare$

The **CUDA runtime** (libcudart.so) is bundled with your SDK an provides high-level functionnality.

- You should distribute the CUDA runtime with your application.
- It is compatible with a certain range of GPU driver versions.
- It supports a certain range of hardware (GPU families):
	- . . .
	- CUDA SDK 6.5 support for compute capability 1.1 5.x (Tesla, Fermi, Kepler, Maxwell). Last version with support for compute capability 1.x (Tesla)
	- CUDA SDK 7.0 7.5 support for compute capability 2.0 5.x (Fermi, Kepler, Maxwell)
	- CUDA SDK 8.0 support for compute capability 2.0 6.x (Fermi, Kepler, Maxwell, Pascal). Last version with support for compute capability 2.x (Fermi)
	- CUDA SDK 9.0 9.2 support for compute capability 3.0 7.2 (Kepler, Maxwell, Pascal, Volta)
	- CUDA SDK 10.0 10.2 support for compute capability 3.0 7.5 (Kepler, Maxwell, Pascal, Volta, Turing). Last version with support for compute capability 3.x (Kepler)

## **The complete compilation trajectory**

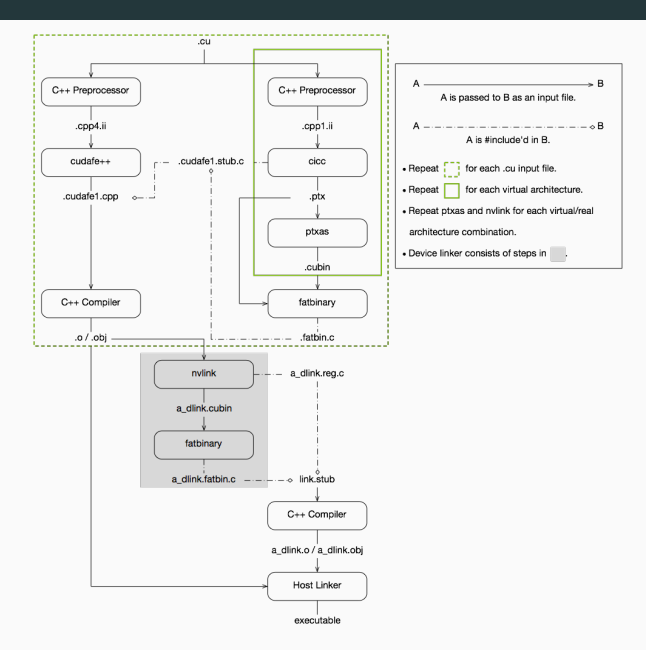

**Figure 8:** CUDA compilation trajectory **21** 

Separate compilation of source code is possible.

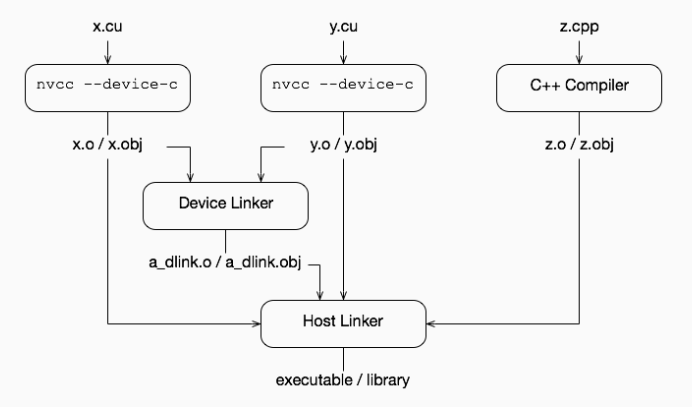

**Figure 9:** CUDA Separate Compilation Trajectory